## クラスファイルの構造解析(2)

#### 2003 年 6 月23 日 海谷 治彦

1

## 目次

- • コンスタントプールの解決とダイナミックリ ンク
- • バイトコードの直接解析の手順 フィールド,メソッド,クラス属性等について.

コンスタントプール リゾリューション

- Constant Pool Resolution
- C P中の,クラス,メソッド,フィールドの参照 を,JVM中の実際のメモリ空間のアドレス に置きかえること.
- J V<sup>M</sup>でのダイナミックリンクの実現手段 リンクについては講義第 2回資料参照.
- •教科書 p.115~

## 簡単な例題 ./cpr/ の下

```
class Go{
static ClassA a;
  public static void main(String[]
args){
     a=new
ClassA();
  }
```
}

class ClassA{ private int a; }<br>}

# ロードとリンクの実際 1/3

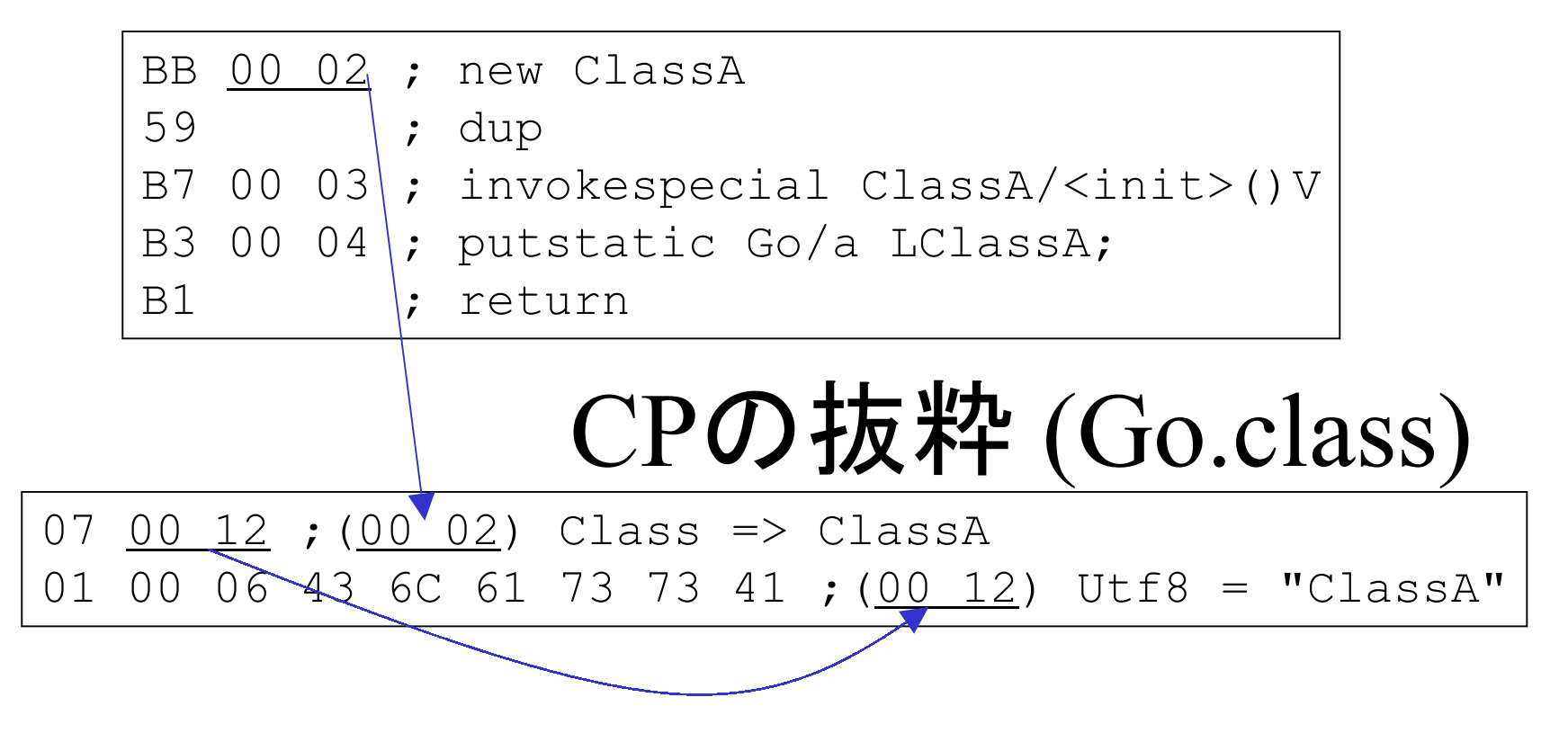

ロード時には,CP#0002は,CP#0012の文字列を指してる.

# ロードとリンクの実際 2/3

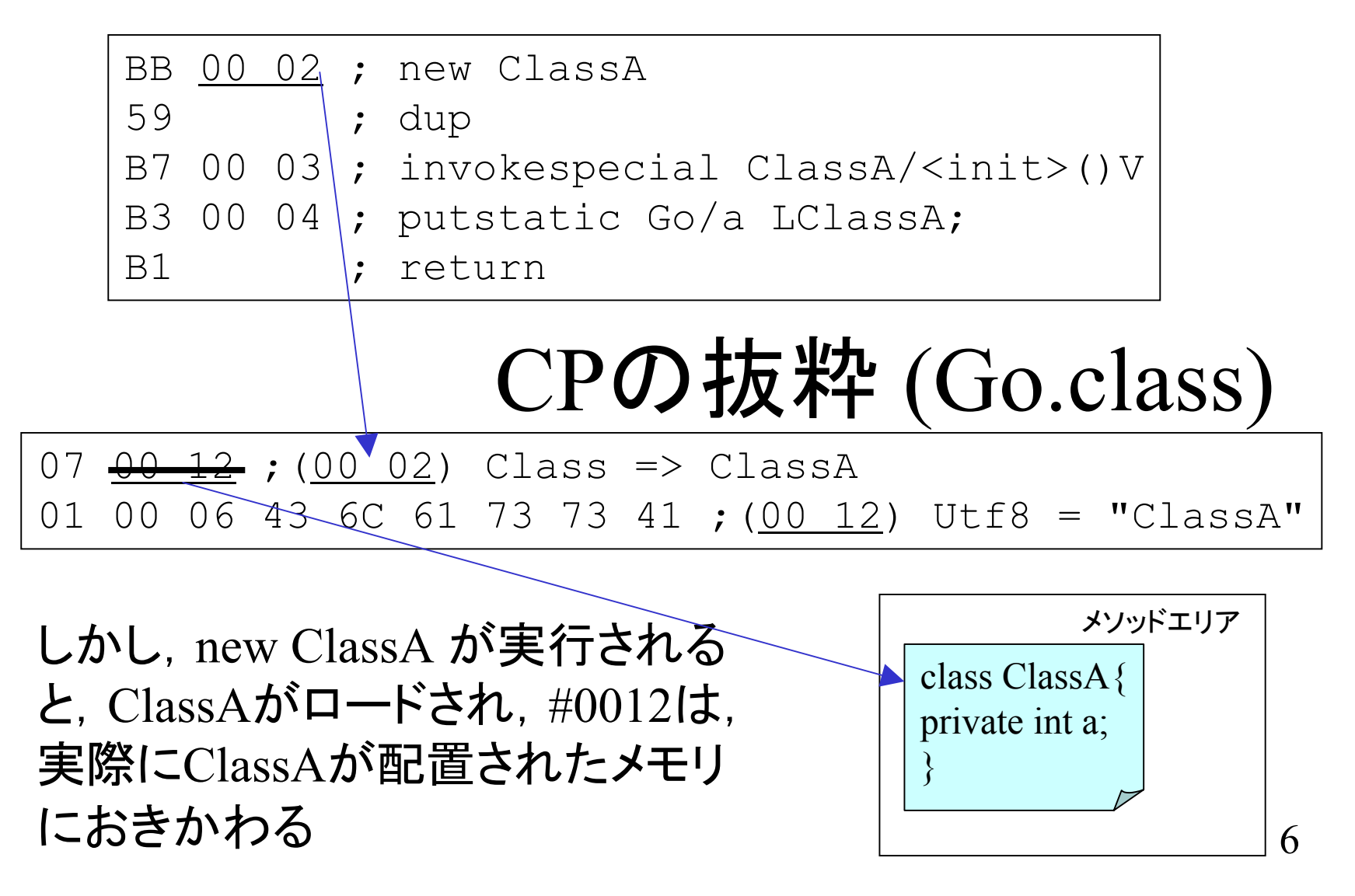

# ロードとリンクの実際 3/3

- • 教科書p.116に書いてある例を,より簡単 な形で図示した.
- j dbでの観察例も, ./cpr/ 下においた.
- •• これにより, CPエントリ#0002番, ClassAを さすCPは,以降,単なる文字列でなく,実 際のClassAを指すようになる.
- CPリゾリューションが起こらない限り,クラ スはロードされない.

# CPリゾリューションのまとめ

- • CPエントリ内の,Fieldref, Methodref, InterfaceMethodref, Class の4つは, 必要に 応じて,メソッドエリア内のアドレスを指す ようになる.
- • 上記のようなことをCPリゾリューション(解 決)と呼ぶ.
- •• ただし, その参照が利用されない限り, 解 決は行われない.

## Javaが遅いと感じるのは

- • このCPリゾリューションを一発目にやって るので, 走り出しが遅く感じる.
- • 加えて,後述のバイトコード検証(p.117~) もあるので、なおさら走り出しが遅い.

### 用語の確認

- • ダイナミックリンク: もともとはばらばらだっ たクラスをCPを通して結び付け, 相互に利 用できるようにすること.
- •・オンデマンドなロード: CP解決される際, 必 要なクラスをロードする. 例えプログラム中 に宣言されていても, 利用されない限り, そのクラスはロードしない.

## バイトコード解析の手順

- javacでクラスファイルを得る.
- bin2hex でダンプをとる.
- • クラスファイルの構造を参考に区切りをつ ける.
	- CPのエントリを分割.
	- インストラクションの認識.
- •• かなり非人道的な作業です(涙)

# クラスファイルの構造概要

- •教科書 p.<sup>36</sup> 図1-13 である.
- •• 大雑把にいって,
	- 1. クラスファイル自体の情報
	- 2. コンスタントプールのリスト
	- 3. クラス自体の情報
	- 4. 実装しているインタフェースのリスト
	- 5. フィールドのリスト
	- 6. メソッドのリスト
	- 7. クラスの付加的情報のリスト(Innerクラスもこれに含 まれる )

の7つのパートからなる.

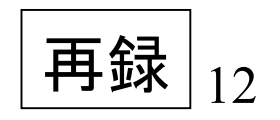

例題

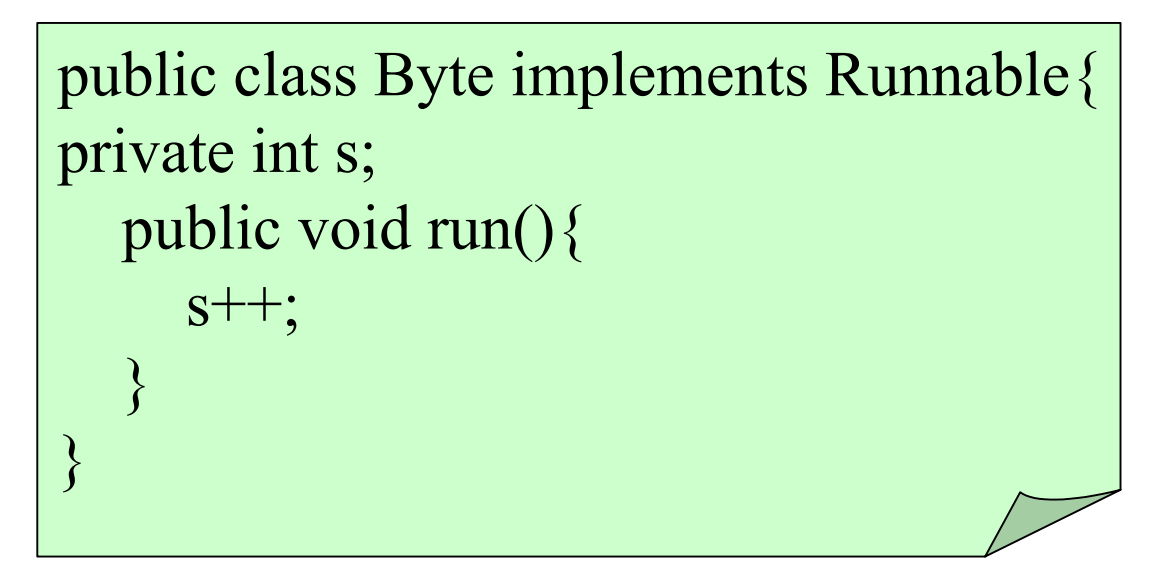

•インタフェース 1つ

- •フィールド 1<sup>つ</sup>
- •メソッド <sup>2</sup><sup>つ</sup> (暗黙のコンストラクタを含める)

## とりあえずバイト列を見る

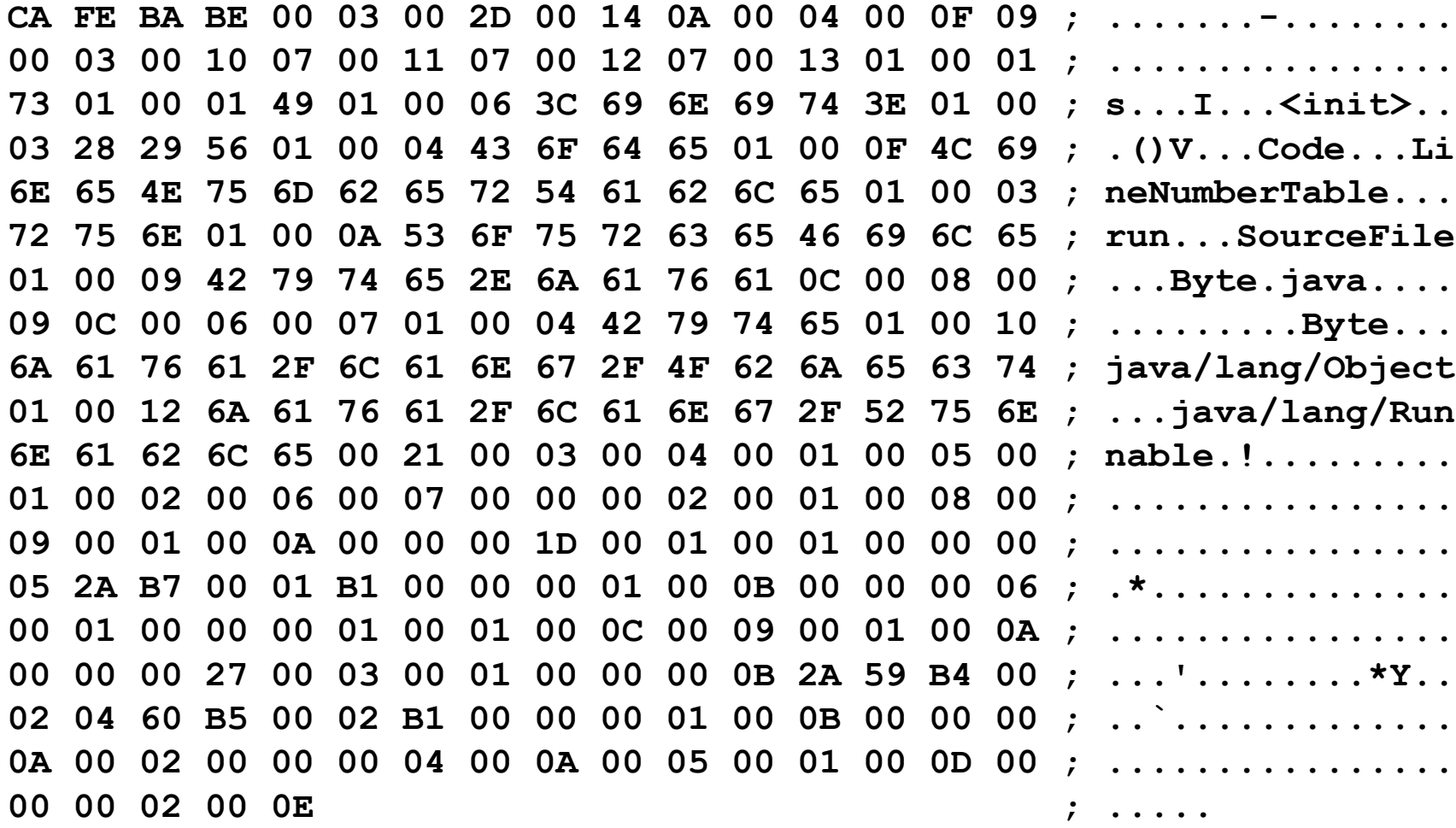

### bin2hex –q Byte.class の結果

**CA FE BA BE 00 03 00 2D 00 14 0A 00 04 00 0F 09 00 03 00 10 07 00 11 07 00 12 07 00 13 01 00 01 73 01 00 01 49 01 00 06 3C 69 6E 69 74 3E 01 00 03 28 29 56 01 00 04 43 6F 64 65 01 00 0F 4C 69 6E 65 4E 75 6D 62 65 72 54 61 62 6C 65 01 00 03 72 75 6E 01 00 0A 53 6F 75 72 63 65 46 69 6C 65 01 00 09 42 79 74 65 2E 6A 61 76 61 0C 00 08 00 09 0C 00 06 00 07 01 00 04 42 79 74 65 01 00 10 6A 61 76 61 2F 6C 61 6E 67 2F 4F 62 6A 65 63 74 01 00 12 6A 61 76 61 2F 6C 61 6E 67 2F 52 75 6E 6E 61 62 6C 65 00 21 00 03 00 04 00 01 00 05 00 01 00 02 00 06 00 07 00 00 00 02 00 01 00 08 00 09 00 01 00 0A 00 00 00 1D 00 01 00 01 00 00 00 05 2A B7 00 01 B1 00 00 00 01 00 0B 00 00 00 06 00 01 00 00 00 01 00 01 00 0C 00 09 00 01 00 0A 00 00 00 27 00 03 00 01 00 00 00 0B 2A 59 B4 00 02 04 60 B5 00 02 B1 00 00 00 01 00 0B 00 00 00 0A 00 02 00 00 00 04 00 0A 00 05 00 01 00 0D 00 00 00 02 00 0E** 

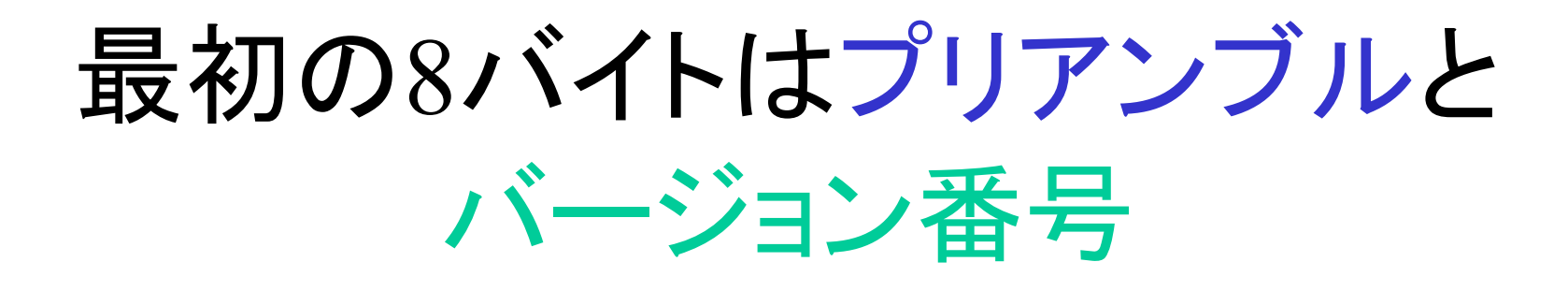

**CA FE BA BE 00 03 00 2D 00 14 0A 00 04 00 0F 09 00 03 00 10 07 00 11 07 00 12 07 00 13 01 00 01 73 01 00 01 49 01 00 06 3C 69 6E 69 74 3E 01 00 03 28 29 56 01 00 04 43 6F 64 65 01 00 0F 4C 69 6E 65 4E 75 6D 62 65 72 54 61 62 6C 65 01 00 03 72 75 6E 01 00 0A 53 6F 75 72 63 65 46 69 6C 65 01 00 09 42 79 74 65 2E 6A 61 76 61 0C 00 08 00 09 0C 00 06 00 07 01 00 04 42 79 74 65 01 00 10 6A 61 76 61 2F 6C 61 6E 67 2F 4F 62 6A 65 63 74 01 00 12 6A 61 76 61 2F 6C 61 6E 67 2F 52 75 6E 6E 61 62 6C 65**

以下,省略.

#### CPの数は0x0014個-1

**CA FE BA BE ;** プリアンブル **00 03 00 2D ;** マイナーバージョン,メジャーバージョン **00 14 ; 0x0014-1 = 16+4-1 = 19**個 **(10**進法**) 0A 00 04 00 0F 09 00 03 00 10 07 00 11 07 00 12 07 00 13 01 00 01 73 01 00 01 49 01 00 06 3C 69 6E 69 74 3E 01 00 03 28 29 56 01 00 04 43 6F 64 65 01 00 0F 4C 69 6E 65 4E 75 6D 62 65 72 54 61 62 6C 65 01 00 03 72 75 6E 01 00 0A 53 6F 75 72 63 65 46 69 6C 65 01 00 09 42 79 74 65 2E 6A 61 76 61 0C 00 08 00 09 0C 00 06 00 07 01 00 04 42 79 74 65 01 00 10 6A 61 76 61 2F 6C 61 6E 67 2F 4F 62 6A 65 63 74 01 00 12 6A 61 76 61 2F 6C 61 6E 67 2F 52 75 6E 6E 61 62 6C 65**

19個のCPを分割 p.51, 189~

<u>年参照</u><br>CA FE BA BE ; プリアンブル **00 03 00 2D ;** マイナーバージョン,メジャーバージョン **00 14 ; 0x0014-1 = 16+4-1 = 19**個 **(10**進法**) 0A 00 04 00 0F 09 00 03 00 10 07 00 11 07 00 12 07 00 13 01 00 01 73 01 00 01 49 01 00 06 3C 69 6E 69 74 3E 01 00 03 28 29 56 01 00 04 43 6F 64 65 01 00 0F 4C 69 6E 65 4E 75 6D 62 65 72 54 61 62 6C 65 01 00 03 72 75 6E 01 00 0A 53 6F 75 72 63 65 46 69 6C 65 01 00 09 42 79 74 65 2E 6A 61 76 61 0C 00 08 00 09 0C 00 06 00 07 01 00 04 42 79 74 65 01 00 10 6A 61 76 61 2F 6C 61 6E 67 2F 4F 62 6A 65 63 74 01 00 12 6A 61 76 61 2F 6C 61 6E 67 2F 52 75 6E 6E 61 62 6C 65**

# CPエントリ毎のサイズ

- •1 Utf8 = 1B + 2B + 上記2Bで示されたサイズ
- 2 Integer  $=$  1B  $+$  4B
- 4 Float =  $1B + 4B$
- 5  $long = 1B + 8B$
- 6 double  $=$   $1B + 8B$
- 7 class =  $1B + 2B$
- 8 string  $=$   $1B + 2B$
- 9 fieldref =  $1B + 2B + 2B$
- A methodref  $=$   $1B + 2B + 2B$
- B interfaceMethodref = 1B + 2B + 2B
- C NameAndType  $=$   $1B + 2B + 2B$

**CA FE BA BE ;** プリアンブル **00 03 00 2D ;** マイナーバージョン,メジャーバージョン **00 14 ; 0x0014-1 = 16+4-1 = 19**個 **(10**進法**) 0A 00 04 00 0F ; 0001 09 00 03 00 10 ; 0002 07 00 11 ; 0003 07 00 12 ; 0004 07 00 13 ; 0005 01 00 01 73 ; 0006 01 00 01 49 ; 0007 01 00 06 3C 69 6E 69 74 3E ; 0008 01 00 03 28 29 56 ; 0009 01 00 04 43 6F 64 65 ; 000a 01 00 0F 4C 69 6E 65 4E 75 6D 62 65 72 54 61 62 6C 65 ; 000b 01 00 03 72 75 6E ; 000c 01 00 0A 53 6F 75 72 63 65 46 69 6C 65 ; 000d 01 00 09 42 79 74 65 2E 6A 61 76 61 ; 000e 0C 00 08 00 09 ; 000f 0C 00 06 00 07 ; 0010 01 00 04 42 79 74 65 ; 0011 01 00 10 6A 61 76 61 2F 6C 61 6E 67 2F 4F 62 6A 65 63 74 ; 0012 01 00 12 6A 61 76 61 2F 6C 61 6E 67 2F 52 75 6E 6E 61 62 6C 65 ; 0013** 19個のCPを分割

#### 以下,省略.

# 残りのバイト 6Bはクラス情報

**00 21 ;** アクセスフラフ **PUBLIC + SUPER 00 03 ;** このクラスの**CP "Byte" 00 04 ;** スーパークラスの**CP "java/lang/Object" 00 01 00 05 0001 00 02 00 06 00 07 00 00 00 02 00 01 00 08 0009 00 01 00 0A 00 00 00 1D 00 01 00 01 00 00 0005 2A B7 00 01 B1 00 00 00 01 00 0B 00 00 00 0600 01 00 00 00 01 00 01 00 0C 00 09 00 01 00 0A00 00 00 27 00 03 00 01 00 00 00 0B 2A 59 B4 0002 04 60 B5 00 02 B1 00 00 00 01 00 0B 00 00 000A 00 02 00 00 00 04 00 0A 00 05 00 01 00 0D 0000 00 02 00 0E**

実装インタフェースの数

- **00 21 ;** アクセスフラフ **PUBLIC + SUPER**
- **00 03 ;** このクラスの**CP "Byte"**
- **00 04 ;** スーパークラスの**CP "java/lang/Object"**
- **00 01 ;** インタフェース **0x0001** 個 要は一個
- **00 05 ;** その**CP**のリスト 一個だけど. **CP05="java/lang/Runnable" 00**

**01 00 02 00 06 00 07 00 00 00 02 00 01 00 08 0009 00 01 00 0A 00 00 00 1D 00 01 00 01 00 00 0005 2A B7 00 01 B1 00 00 00 01 00 0B 00 00 00 0600 01 00 00 00 01 00 01 00 0C 00 09 00 01 00 0A00 00 00 27 00 03 00 01 00 00 00 0B 2A 59 B4 0002 04 60 B5 00 02 B1 00 00 00 01 00 0B 00 00 000A 00 02 00 00 00 04 00 0A 00 05 00 01 00 0D 0000 00 02 00 0E**

フィールドの数

- **00 01 ;** インタフェース **0x0001** 個 要は一個
- **00 05 ; CP05="java/lang/Runnable"**
- **00 01 ;** フィールドの数 **0x1** 個
- **00 02 ;** 一個目のフィールドのフラグ
- **00 06 ;** フィールドの名前の**CP "s"**
- **00 07 ;** フィールドの型への**CP "I"**
- **00 00 ;** このフィールドの属性は **1**つもない
- **00 02 00 01 00 08 00**
- **09 00 01 00 0A 00 00 00 1D 00 01 00 01 00 00 0005 2A B7 00 01 B1 00 00 00 01 00 0B 00 00 00 0600 01 00 00 00 01 00 01 00 0C 00 09 00 01 00 0A00 00 00 27 00 03 00 01 00 00 00 0B 2A 59 B4 0002 04 60 B5 00 02 B1 00 00 00 01 00 0B 00 00 000A 00 02 00 00 00 04 00 0A 00 05 00 01 00 0D 0000 00 02 00 0E**

#### メソッド数

- **00 01 ;** インタフェース **0x0001**個 要は一個
- **00 05 ; CP05="java/lang/Runnable"**
- **00 01 ;** フィールドの数 **0x1**個
- **00 02 ;** 一個目のフィールドのフラグ
- **00 06 ;** フィールドの名前の**CP "s"**
- **00 07 ;** フィールドの型への**CP "I"**
- **00 00 ;** このフィールドの属性は**1**つもない
- **00 02 ;** メソッドは二つ
- **00 01 00 08 00**
- **09 00 01 00 0A 00 00 00 1D 00 01 00 01 00 00 00**
- **05 2A B7 00 01 B1 00 00 00 01 00 0B 00 00 00 06**
- **00 01 00 00 00 01**
- 以下省略

25**00 02 ;** メソッドは二つ **00 01 ;** アクセスフラグ **PUBLIC 00 08 ;** メソッド名への**CP "<init>" 00 09 ;** メソッド型への**CP "()V" 00 01 ;** メソッド属性の数 **<sup>1</sup>**個 **00 0A ;** この属性の種類の**CP "Code" 00 00 00 1D ;** 属性の長さ **0x0000001D**バイト**=29B** 残り**29B**がメソッド **00 01 ; stack limit 00 01 ; locals limit 00 00 00 05 ;** コードの長さ **5B 2A ; aload\_0 B7 00 01 ; invokespecial java/lang/Object/<init>()V B1 ; return 00 00 ;** 例外ハンドラの数 **= 0 00 01 ;** このコードのコード属性の数 **00 0B ;** 属性の種類の**CP "LineNumberTable" 00 00 00 06 ;** 属性の長さ **6B 00 01 ;** 行番号は**1**<sup>つ</sup> **00 00 00 01 ;** コード先頭から**0B**目が, **.line 1**  以下省略 メソッドその1

**00 01 ;** アクセスフラグ **PUBLIC 00 0C ;** メソッド名の**CP "run" 00 09 ;** 型の**CP "()V" 00 01 ;** 属性数 **<sup>1</sup> 00 0A ;** 属性の種類の**CP "Code" 00 00 00 27 ;** 属性の長さ **0x27= 39B,** 残り**39B**がこのメソッド **00 03 ; stack limit=3 00 01 ; locals limit=1 00 00 00 0B ;** コードの長さ **0xB=11**バイト メソッド2**2A ; aload\_0 59 ; dup B4 00 02 ; getfield Byte/s I 04 ; iconst\_1 60 ; iadd B5 00 02 ; putfield Byte/s I B1 ; return 00 00 ;** 例外ハンドラ数**=0 00 01 ;** コード属性の属性数**=1 00 0B ;** 属性の種類の**CP "LineNumberTable" 00 00 00 0A ;** 属性の長さ**A**バイト**=10**バイト **00 02 ; 2**行分 **00 00 00 04 ; .line 4 00 0A 00 05 ; .line 5**

26

#### クラス属性

- **00 01 ; num. of class attribute(s)= 1(d)**
- **00 0D ; class's attr.1(d) name="SourceFile"**
- **00 00 00 02 ; length of attr.=2(d)**
- **00 0E ; filename** の**CP "Byte.java"**

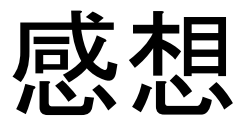

•• 疲れた.

- •あまり人のやることじゃないな.
- • でも,マイコンの授業だし,一生一度の記 念にやってみてください,来週の演習にて.

今日はおしまい